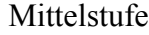

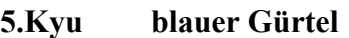

# **Kihon**

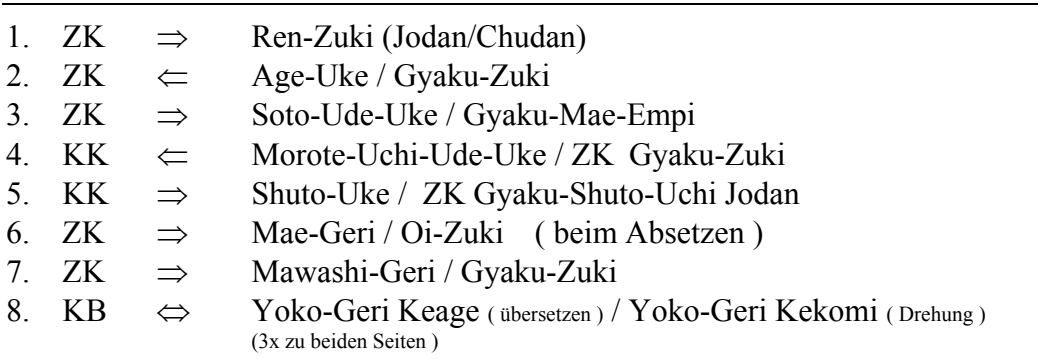

# **Kata**

#### **Heian Yondan**

Heian Shodan bis Sandan können nach Wahl des Prüfers geprüft werden.

# **Kumite (5. Kyu)**

#### **Kaeshi Ippon Kumite**

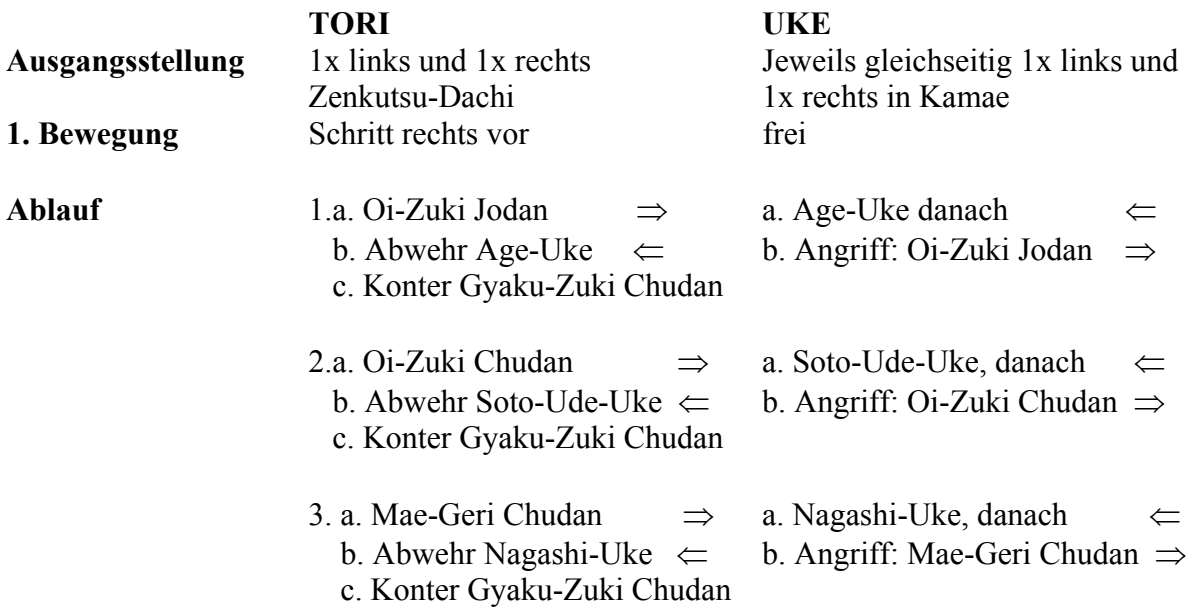

#### **Partnerübungen zum Freikampf**

Die Angriffe sind jeweils dreimal aus Hidari-Kamae (Ausgangsstellung linkes Bein vorne) und dreimal aus Migi-Kamae (Ausgangsstellung rechtes Bein vorne) auszuführen.

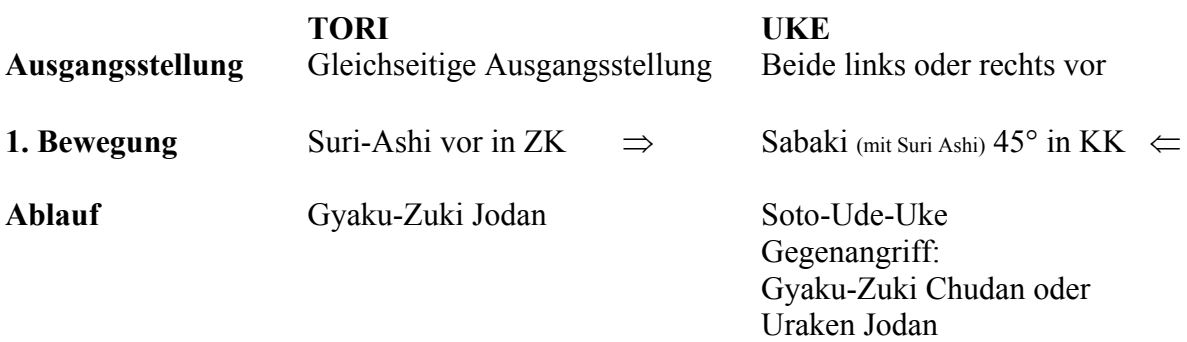